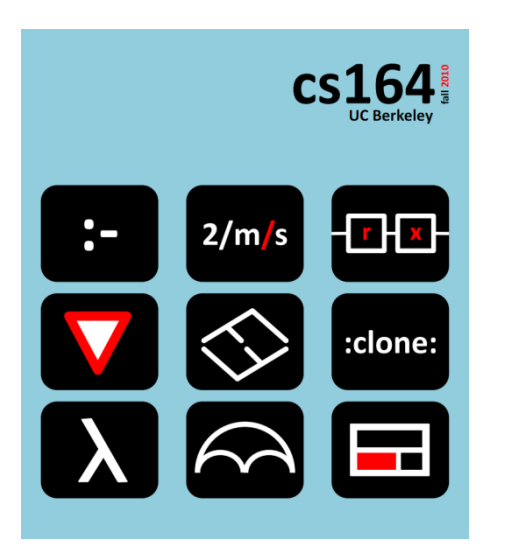

### **Lecture 16**

### **Review**

**Grammar rewriting, language abstractions, ideas for final projects**

**Ras Bodik**  Ali and Mangpo

#### *Hack Your Language!*

*CS164*: Introduction to Programming Languages and Compilers, Spring 2013 UC Berkeley

# Today

#### Grammar disambiguation via rewriting

- if-then-else
- google calculator

#### Modular operators

- queues
- game trees

#### DSLs

- d3 joins
- ideas for final projects

# **Grammar rewriting**

Scenario 1: your parser doesn't disambiguate ie, %left, %right are not supported

Scenario 2: declarative disambiguation too weak sometimes %left, %right can't help you

#### **Example for scenario 2**: 3/4/m/s in the google calc

- parses into  $((3/4)/\text{(m/s)})$
- That is, there is one symbol ('/') which serves two roles
- similar to how '-' is both a unary and binary operator

**Rewrite the grammar** into a unambiguous grammar

new grammar describes the same language (set of strings) but eliminates undesirable parse trees

Example: Rewrite the ambiguous

 $E \rightarrow E + E$  |  $E * E$  |  $(E)$  | int

into

- $E \rightarrow E + T$  | T E generates T+T+... +T
- $T \rightarrow T * F$  | F T generates  $F * F * ... * F$
- $F \rightarrow \text{int } (E)$

Draw a few parse trees and you will see that new grammar

- enforces precedence of  $*$  over  $+(*)$  are lower in the tree)
- enforces left-associativity of + and \* 5

#### Parse tree with the new grammar

The int  $*$  int + int has only one parse tree now

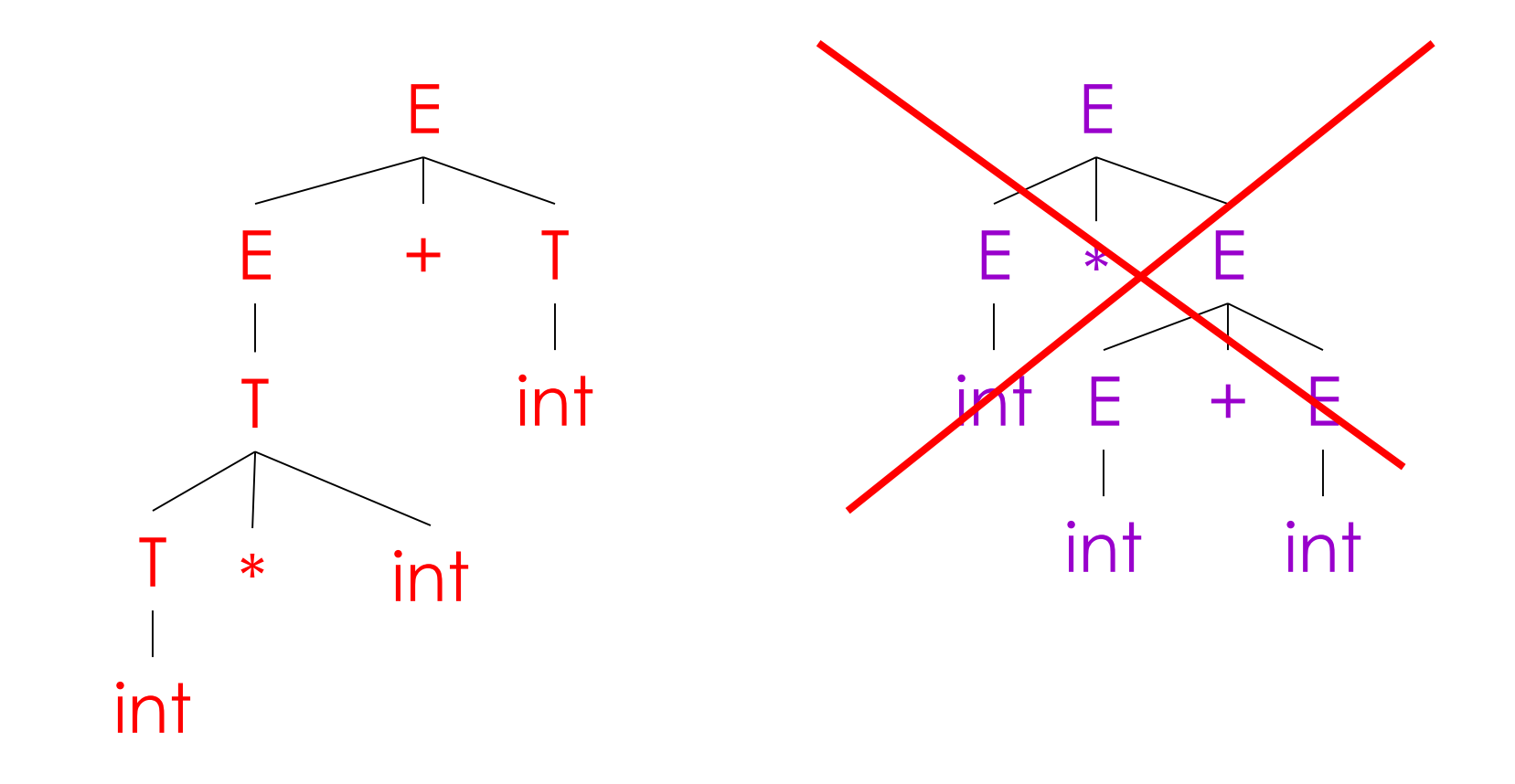

**Note**: these parse tress omit the F nonterminal to save space

**Trick 1:** Fixing precedence (\* computed before +)  $E \rightarrow E + E$  |  $E * E$  | id

In the parse tree for  $id + id * id$ , we want  $id * id$  to be subtree of E+E.

How to do this by rewriting? Create a new nonterminal (T)

- make it derive id\*id, …
- ensure T's trees are nested in E's of E+E

Your new grammar (associativity is still ambig):

 $E \rightarrow E + E$  | T  $T \rightarrow T^* T$  | id **Trick 2:** Fixing associativity (+, \*, associate to the left)  $E \rightarrow E + E$  | T

 $T \rightarrow T^* T$  | id

In the parse tree for  $id + 1$  id  $+i$  id, we want the left id+id to be subtree of  $E + 2$  id. Same for id\*id\*id.

Trick: use left recursion

- it will ensure that  $+$ ,  $*$  associate to the left
- New grammar (a simple change):
	- $E \rightarrow E + T$  | T
	- $T \rightarrow T^*$  id | id

# Summary

You can think of the rewrite in two alternative ways:

- Force the operators that must be evaluated first to be lower in the tree. Holds for both precedence and associativity.
- Make sure your grammar only generates only correct trees.

# Ambiguity: The Dangling Else

Consider the ambiguous grammar

 $S \rightarrow$  if E then S | if E then S else S | OTHER

### The Dangling Else: Example

#### The expression

if  $\mathsf{E}_\mathsf{1}$  then if  $\mathsf{E}_\mathsf{2}$  then  $\mathsf{S}_\mathsf{3}$  else  $\mathsf{S}_\mathsf{4}$ 

has two parse trees

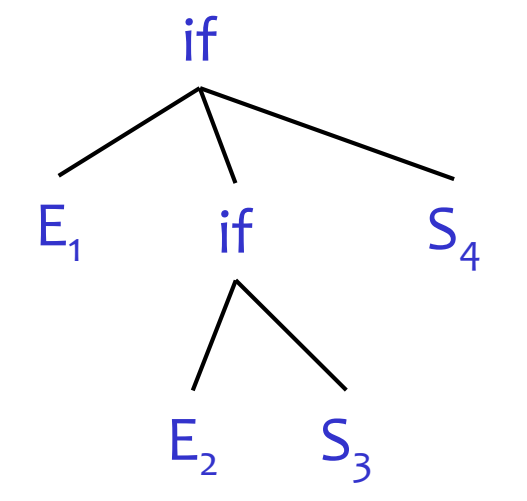

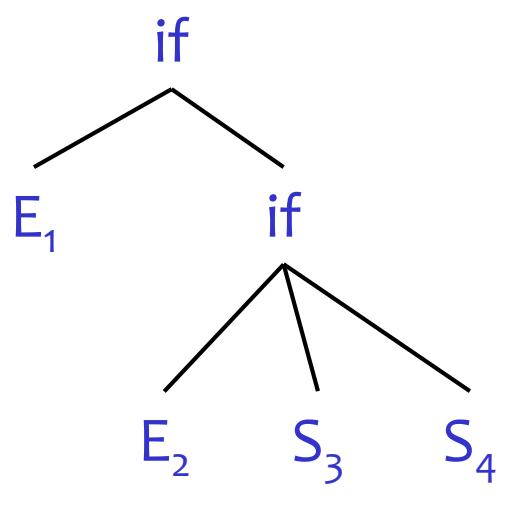

Typically we want the second form

Usual rule: else matches the closest unmatched then

We *can* describe this in a grammar

Idea:

- distinguish matched and unmatched then's
- force matched then's into lower part of the tree

### Example

New grammar describes the same set of strings but forces *matched* ifs (those that have an else part) to the bottom of parse tree

#### Define two new non-terminals for IF:

- matched IF
- unmatched IF

 $S \rightarrow MIF$  /\* all then are matched \*/ | UIF  $\mathbb{R}^*$  some then are unmatched  $*$  $MIF \rightarrow if E$  then MIF else MIF | OTHER  $UIF \rightarrow if E$  then S | if E then MIF else UIF

Notes:

- notice that MIF does not refer to UIF,
- so all unmatched ifs (if-then) will be high in the tree

## The Dangling Else: Example Revisited

• The expression if  $E_1$  then if  $E_2$  then  $S_3$  else  $S_4$ 

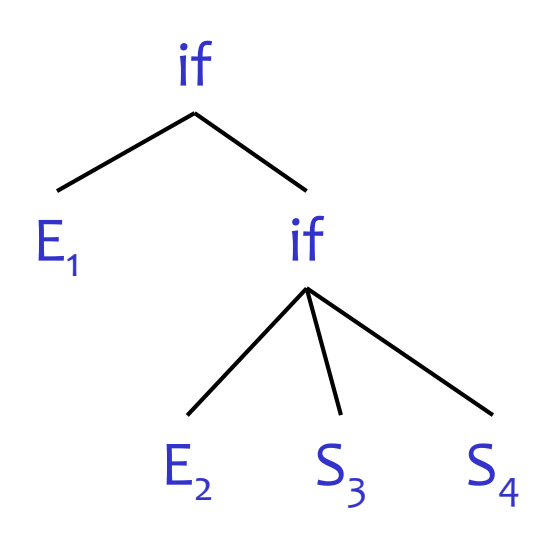

• A valid parse tree (for a UIF)

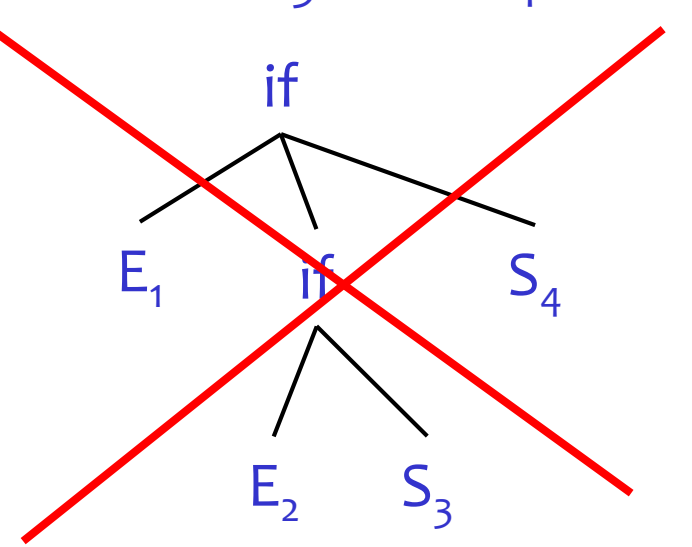

Not valid because the then expression is not a MIF

# **Modular operators**

The only method for writing large software is through modularity – clear, composable abstractions

Composable:

can snap them together with operators like Legos

Process the values from merge(t1,t2)

We can apply operations : for v in toUppercaseF(merge(tree1,tree2)) { process(v) }

How to create "filters" like toUpperCaseF?

# A filter element of the pipeline

```
def filter(ant)
    def co = coroutine(function() {
        while (True) { 
            --resume antecessor to obtain value
            def x=ant()
            -- yield transformed value
            yield(f(x))
    } }
    lambda() { resume(co,0) }
}
consumer(filter1(filter2(producer())))
```
### How to implement such pipelines

Producer-consumer patter: often a pipeline structure  $product \rightarrow filter \rightarrow consumer$ All we need to say in code is consumer(filter(producer()))

#### Producer-driven (push) or consumer-driven (pull)

This decides who initiates resume(). In pull, the consumer resumes to producer who yields datum to consumer.

Each producer, consumer, filter is a coroutine Who initiates resume is the main coroutine. In for x in producer, the main coroutine is the for loop. See assigned reading on Lua coroutines.

Imagine working with a tree of a large or infinite size.

- the tree could describe a **file system**
	- inner nodes are directories, leaves are files
- or a **game tree**
	- each node is a board configuration
	- children are new configurations resulting from moving a piece

Programmers using such trees face two interesting challenges:

- usually, these trees are built lazily: i.e., children are created only when the client/user of the tree (eg, a traversal that prints a part of the tree) decides to visit the children
- programmers may want to prune such a tree, so that the traversal sees only a fragment of the tree, say, the top k levels.

The DSL designer must design a pruning operator that …

- works on all trees
	- regardless of whether the tree is lazy or not
- produces a tree iterator, which could be passed to another operator
	- one pruning operator may prune depth, another may prune width of tree

#### Examples:

You might traverse the entire tree breadth-first with a preorder iterator: for node in  $preorder(tree)$  { print(node) } To prune the traversal to depth 5, you want a prune operator: for node in preorder( $prune(tree, 5)$ ) { print(node) }

#### Ali prepared an example code with lazy game trees

<http://www.cs.berkeley.edu/~bodik/cs164/sp13/lectures/game.lua> the pruning is used in function play turn(), and is defined in function prune().

### **DSLs**

# Example of cs164 final projects

#### From cs164 debugging to education and data visualization

Build on cs164 artefacts:

- 164 grammar to generate tests
- extend cs164 "HTML" with better modularity
- add mapReduce to 164

# List of sp12 final projects (1)

- Regular expressions for the common man!
- A language that teaches by allowing you to command virtual spaceships.
- A debugger for the 164 language.
- Adding rendering commands to the L3 language
- Autogenerating (useful) regression tests for the 164 language
- Erlang-style concurrency in 164
- Generating tests for cs164 and cs164-like languages
- scrapes webpages with the power of a thousand beautiful soups
- Sound synthesis language
- Query language for data visualizations
- Regex-like language for chess boards

# List of sp12 final projects (2)

- Data Visualizer for aggregated data and extension to cs164 browser language
- Solves logic puzzles written in English.
- quick and easy way to keep large inventory
- Custom and composable widgets for HTML to eliminate boilerplate and enable fast prototyping
- simplifying Android programming
- algorithm visualization
- simple natural language programming
- Improve BASH script usability and features in Python
- Generalized locator for web elements
- Better scripting and environment management in bash
- Simplifying the RPC development process

# List of sp12 final projects (3)

- a simple Python to C++ translator
- a simple presentation maker
- Adding MapReduce functionality to cs164
- Semantic version control
- High-level graph manipulation for the baller in all of us.
- A DSL for creating board games
- the declarative templating language for real-time apps
- interfacing with running binaries (x86)
- DSL for building location-based applications
- DSL for generating music
- An Oracle the parses webpages for you based on provide samples from the page.
- An Intermediate Language Representation for Android Application Execution Paths

Let's look at d3 *data-joins*

The problem solved:

- how to explore several data sets, by animating a data visualization between these data sets
- a subproblem: mapping data to be visualized with visual data element, such as rectangles and circles

### Reading:

- [Three Little Circles](http://mbostock.github.com/d3/tutorial/circle.html)
- [Thinking with Joins](http://bost.ocks.org/mike/join/)
- <http://bl.ocks.org/mbostock/3808218>

### We want to visualize a list of data as a bar chart:

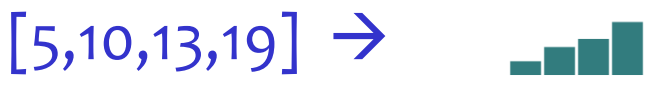

Must map each data point to a bar-like visual element:

eg, a CSS <div> an SVG rectangle

#### This particular problem is easy. Solution in d3:

```
d3.select("body").selectAll("div") 
  .data(dataset)
  .enter()
  .append("div")
  .attr("class", "bar")
 .style("height", function(d) { 
    var bar barHeight = d * 5;
   return barHeight + "px"; 
 });
```
**from:** <http://alignedleft.com/tutorials/d3/making-a-bar-chart/> 30

# But now consider changing the data set

On each click/tick, we want to modify the data:

- i) change values of element(s) in the data set
	- we need to visually animate (ie perform tweening) between new and old data value
- ii) shrink or grow the data set
	- we need to remove or add new visual elements

## data-join: d3 abstraction for this problem

We want to pair up data and elements.

We do it with tthree d3 "selections":

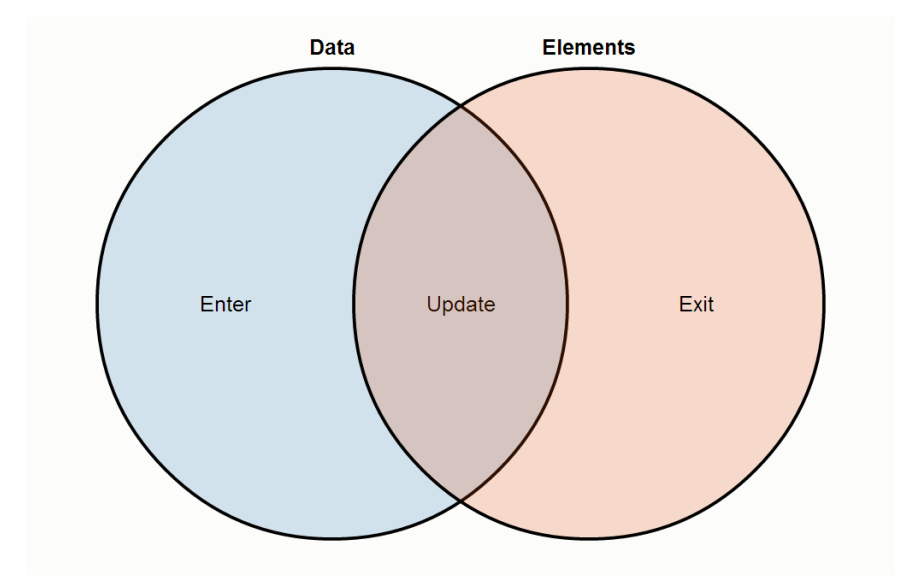

Three Little Circles: <http://mbostock.github.com/d3/tutorial/circle.html>

Beautifully explains the virtual selections (enter, update, exit), using the metaphor of the stage.